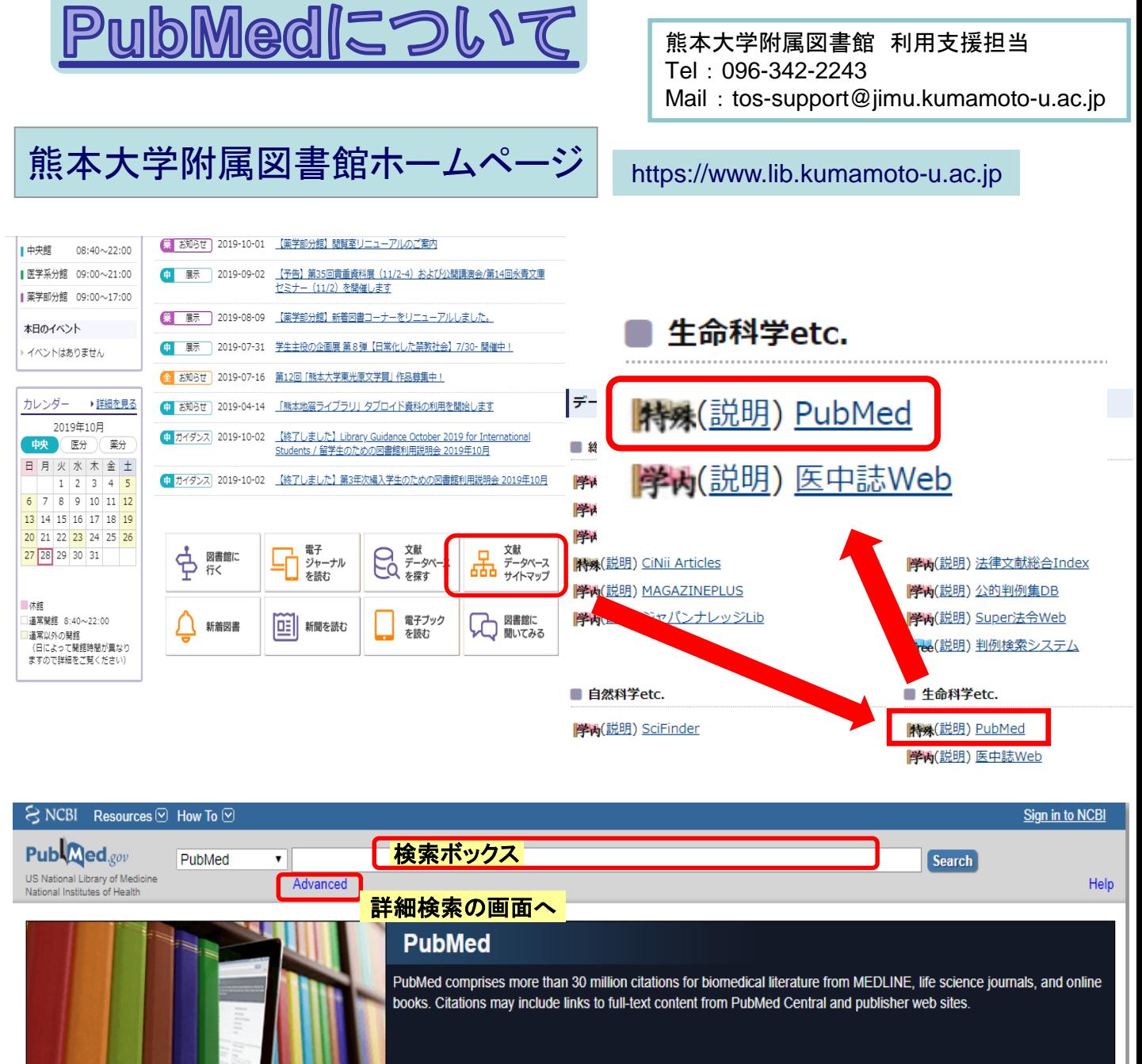

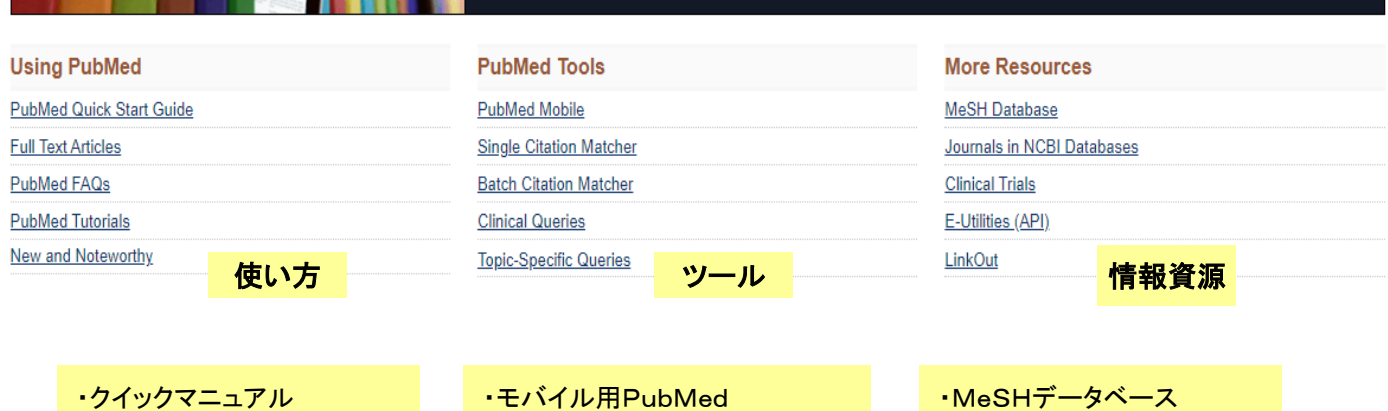

・論文の入手方法 ・FAQ

- ・チュートリアル(自己学習)
- ・最新情報

・モバイル用PubMed ・特定論文の簡単検索

- ・複数論文の書誌一括検索
- ・臨床医学領域におけるEBM文献検索
- ・特定トピックに絞った検索

・Journalsデータベース ・臨床試験情報 ・E-Utilities

・リンクアウト

キーワードを入力 検索開始 S NCBI Resources ⊙ How To ⊙ Publaned.gov PubMed **Search** ▼ chloro US National Library of Medio<br>National Institutes of Health chlorogenic chlorogenic acid chloroquine 途中まで打ち込むと chloroquine autophagy 候補語が表示されます chloroplast fe science i b sites. chloroplast genome chloroplast transformation pseudomonas chlororaphis chloroquine cancer **Using PubMed** Turn off

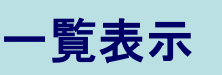

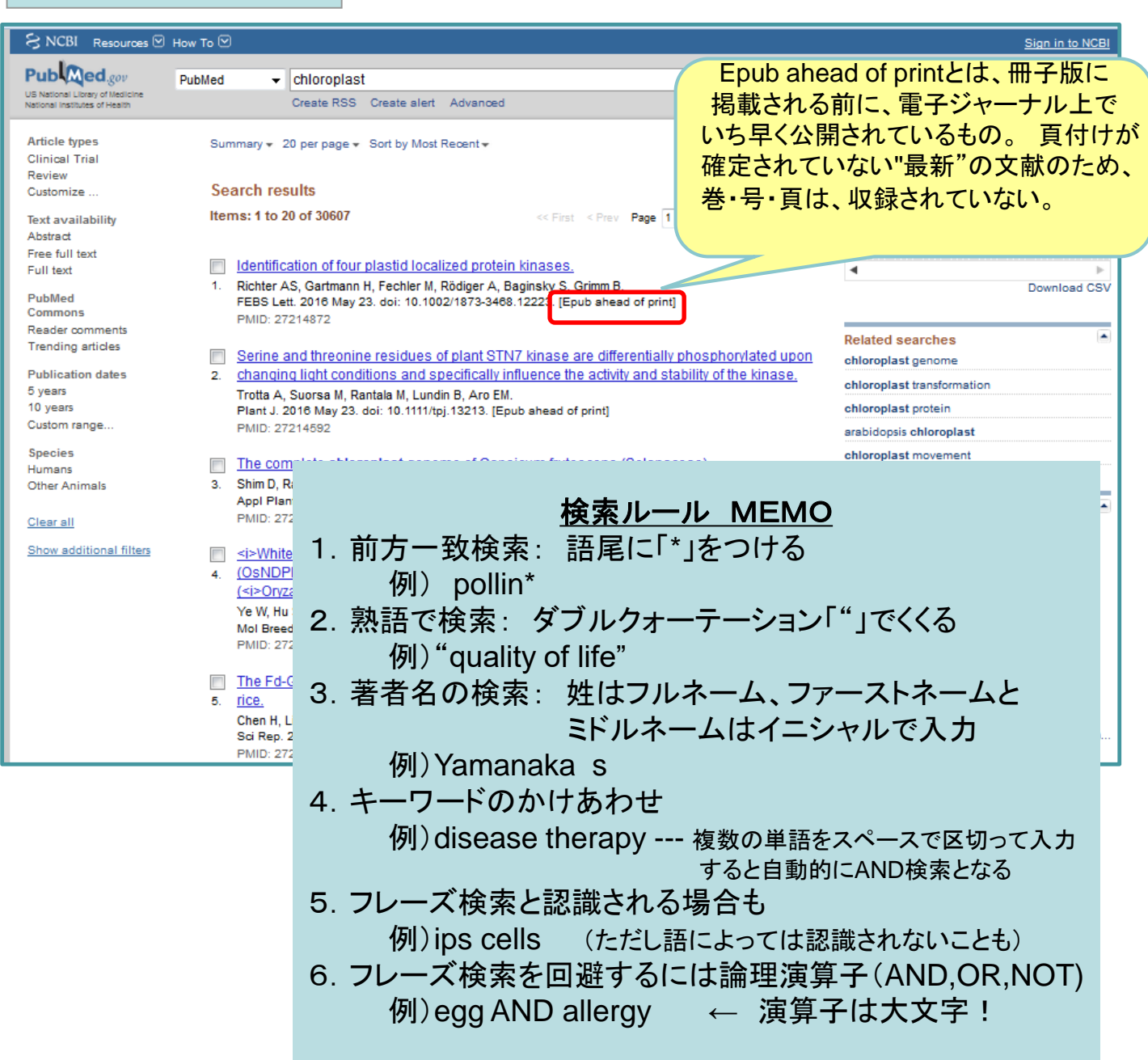

## 詳細表示

PubMed

#### S NCBI Resources ⊙ How To ⊙

 $P$ ub $\bigotimes_{\mathbb{C}}$ ed.gov

US National Library of Med<br>National Institutes of Healt

Format: Abstract

Mol Phylogenet Evol. 2016 Sep;102:9-19. doi: 10.1016/j.ympev.2016.05.019. Epub 2016 May 19.

 $\mathbf{v}$ 

Advanced

### Pulling the sting out of nettle systematics - A comprehensive phylogeny of the genus Urtica L. (Urticaceae).

Grosse-Veldmann B<sup>1</sup>, Nürk NM<sup>2</sup>, Smissen R<sup>3</sup>, Breitwieser I<sup>3</sup>, Quandt D<sup>1</sup>, Weigend M<sup>4</sup>.

#### Author information

- $\overline{1}$ Nees-Institut für Biodiversität der Pflanzen. Rheinische Friedrich-Wilhelms-Universität. Meckenheimer Allee 170, D-53115 Bonn. German
- $\overline{2}$ Centre for Organismal Studies Heidelberg, Ruprecht-Karls-Universität, Im Neuenheimer Feld 345, D-69120 Heidelberg, Germany.
- $\overline{3}$ Allan Herbarium | andcare Research PO Box 69040 | incoln 7640 New Zealand
- Nees-Institut für Biodiversität der Pflanzen, Rheinische Friedrich-Wilhelms-Universität, Meckenheimer Allee 170, D-53115 Bonn,  $\overline{4}$ ermany Electronic address: mweigend@uni-bonn.de.

#### **Abstract**

The genus Urtica L. is subcosmopolitan, found on all continents (except Antarctica) and most extratropical islands and panges from Alaska to Patagonia, Spitzbergen to the Cape and Camtschatka to the subantarctic islands. However, throughout its geographical range morphologically nearly indistinguishable species are found alongside morphologically quite disparate species, with the overall diversity of morphological characters extremely limited. The systematics of Urtica have puzzled scientists for the past 200yars and no single comprehensive attempt at understanding infrageneric relationships has been published in the past, nor are species delimitations unequivocally established. We here provide the first comprehensive phylogeny of the genus including 61 of the 63 species recognized, represented by 144 ingroup accessions and 14 outgroup taxa. The markers ITS1-5.8S-ITS2, psbA-trnH ntergenic spacer, trnL-trnF and trnStrnG are used. The phylogeny is well resolved. The eastern Asian Zhengyia shennongensis T. Deng. 8. Chang & H. Sun is retrieved as sister to Urtica. Within Urtica, a clade comprising the western Eurasian species U. pilulifera L. and free meubaueri Chrtek is sister to all other species of the genus. The phylogenetic analyses retrieve numerous well-supported clades, suggesting previously unsuspected relationships and implying that classically used taxonomic characters such as leaf morphology and growth abit are highly homoplasious. Species delimitation is problematical, and several accessions assigned to Urtica dioica L. (as subspecies) are retrieved in widely different places in the phylogeny. The genus seems to have undergone numerous dispersal-establishment events both between continents and onto different islands. Three recent species radiations are inferred, one in America centered in the Mdes, one in New Zealand, and one in northern Eurasia which includes Urtica dioica s.str. sensu Henning et al. (2014). The present study provides the basis of a critical re-examination of species

# 本文へのリンク

Send to -

**Full text links ELSEVIER CONTRACTE** 

#### **Save items**

Add to Favorites  $\ddot{\phantom{1}}$ 

#### **Similar articles**

Phytochemical, phylogenetic, and antiinflammatory evaluation of IPhytocher

Molecular phylogeny of the nettle fam (Urticaceae) inferred [Mol Phylogenet

Molecular phylogeny and morphology Elatostema s.l. (Urtic [Mol Phylogenet

Review <i>Urtica dioica</i> (Stinging Neglected Plant With Emerg [Front Ph

Review Screening of pharmacologica Urtica dioica and of [Prog Biophys Mo

Š

#### Cited by 1 PubMed Central article Polyploid evolution: The ultimate way the nettle **IPLOS**

ScienceDirect 出版社のサイト Download PDF **ED** Export **v** Search S 拡大したところ **Article outline** Show full outlin Molecular Phylogenetics and Evolution Highlights E Available online 19 May 2016 Abstract ¢. **Full text links** Graphical abstract In Press, Accepted Manuscript - Note to users .<br>Keywords . Introducti **ELSEVIER** 2. Material and Methods Pulling the Sting out of Nettle Systematics - a Comprehensive **TNK** Doculto Phylogeny of the Genus Urtica L. (Urticaceae) Conclusions Remarlette Grosse-Veldn inn<sup>a</sup>. Nicolai M. Nürk<sup>6</sup>, Rob Smissen<sup>o</sup>, Ilse Breitwieser<sup>o</sup>, Dietmar Quandt<sup>a</sup>. 6. Uncited reference Maximilian Weigend<sup>a</sup>. ▲ 图 **E** Show more References doi:10.1016/j.vmpev.2016.05.019 Get rights and content **Figures and tables** فاقتضه فقفت بالأله V Contents lists available at S **NOMe** Molecular Phylogenetics and Evolution £. journal homepage: www.elsevier.com/locate/ympev Pulling the sting out of nettle systematics - A comprehensive phylogeny 本文 of the genus Urtica L. (Urticaceae) Bernadette Grosse-Veldmann<sup>a</sup>, Nicolai M. Nürk<sup>b</sup>, Rob Smissen<sup>c</sup>, Ilse Breitwieser<sup>c</sup>, Dietmar<sup>b</sup> Maximilian Weigend<sup>a,#</sup> \*Nees-Institut für Biodiversität der Pflanzen, Rheinische Friedrich-Wilhelms-Universität, Meckenheimer Allee 170, D-53115 Bonn, Gern<br>\*Centre for Organismal Studise Heidelberg, Ruprecht-Karis-Universität, Im Neuenheimer Fel ARTICLE INFO **ABSTRACT** istory:<br>1 28 August 2015<br>14 May 2016<br>18 May 2016<br><sup>1</sup>e online 19 May 2016 .<br>The genus Urtica L. is subcosmopolitan, found on all continents (except Antarctica) and most extratropical<br>islands and ranges from Alaska to Patagonia, Spitzbergen to the Cape and Camtschatka to the subantarctic islands and ranges from Alaska to Patagonia, Spitzbergen to the Cape and Camischatka to the subantarctic<br>islands. However, throughout its geographical range morphologically nearly fisst<br>ating the formal alongside morpholog Characters extremely initiate, the systematics of *ortical* lawe puzzled schematic paid no single comprehensive attempt at understanding infrageneric relationships has been j<br>in the past, nor are species delimitations uneq

## **MeSH(**メッシュ)とは

MeSHとは、Medical Subject Headings の略で、米国国立医学図書館(NLM)が作成しているシソーラスです。 シソーラスとは、さまざまな医学用語をできるだけ統一して使えるようまとめられた用語集のことで、医療 や医学専門用語の変化にともない定期的に更新されています。

例えば、「癌」という言葉が、いろいろな用語で表現されているものを統一しています。

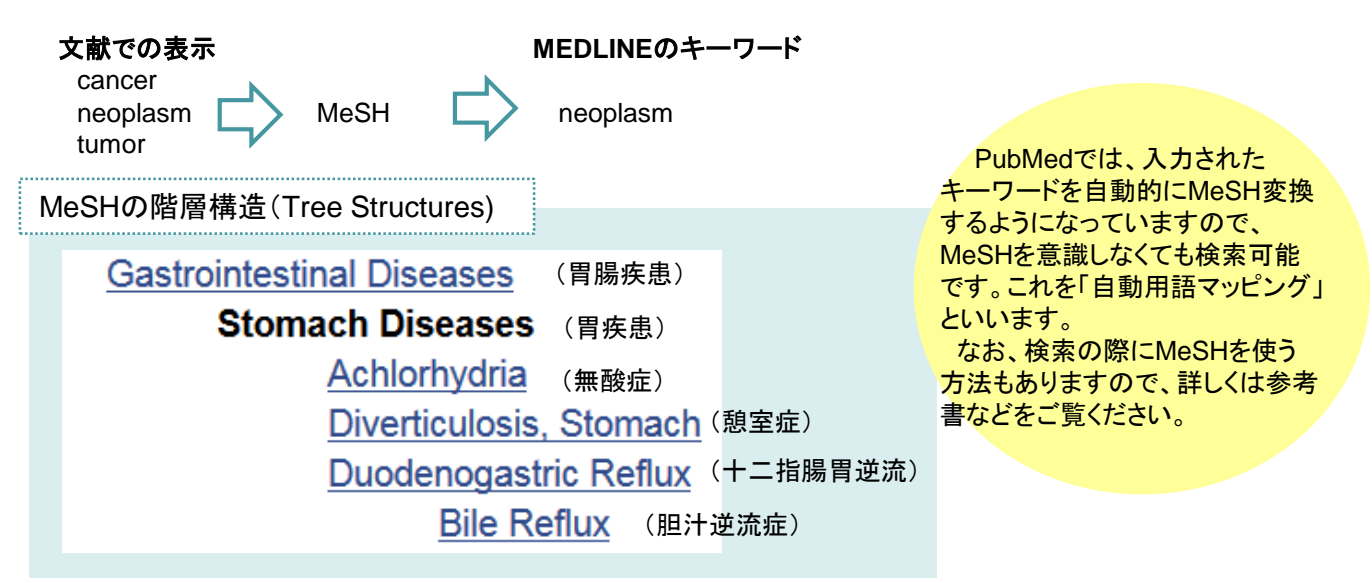

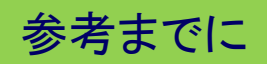

### ライフサイエンス辞書 **http://lsd-project.jp/cgi-bin/lsdproj/ejlookup04.pl**

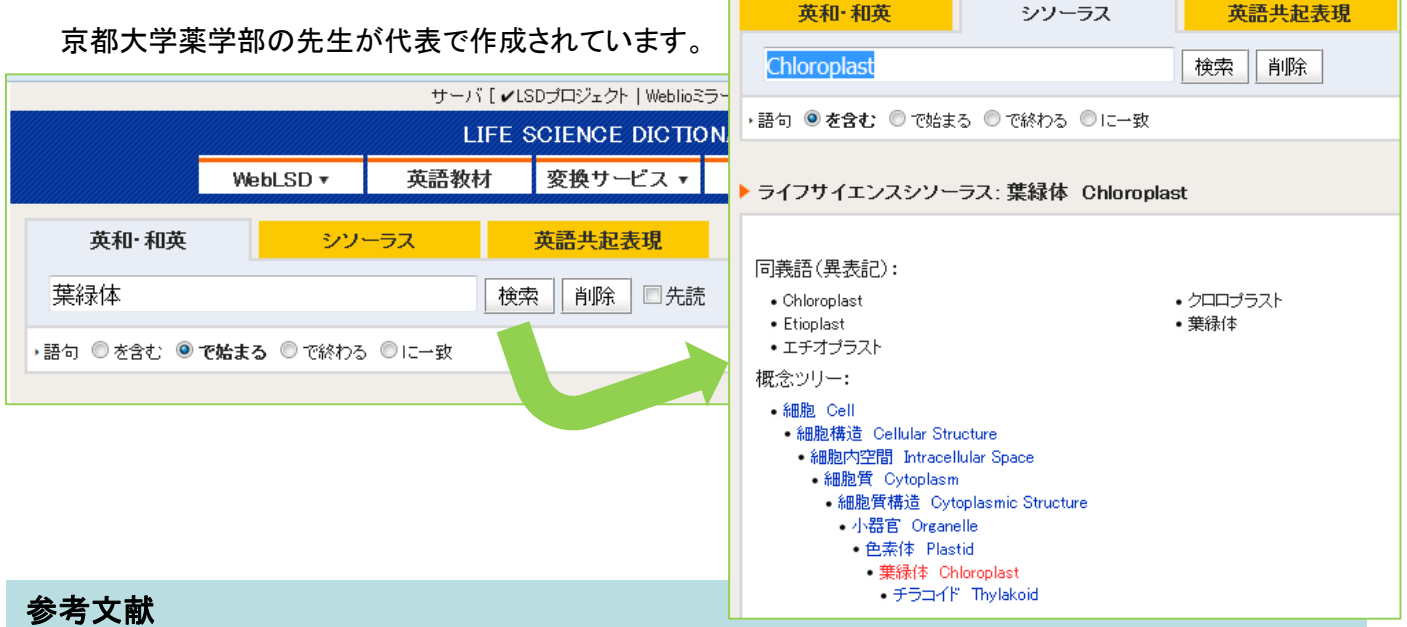

### ・ 図解PubMedの使い方:インターネットで医学文献を探す 第6版 (中央館・一般 490.7/I,96)

・東京大学医学図書館「PubMedの使い方」https://www.lib.m.u-tokyo.ac.jp/manual/pubmedmanual.pdf (参照 2019-10-28)

・京都大学医学図書館「基礎から学ぶPubMedの使い方」http://www.lib.med.kyotou.ac.jp/pdf/pubmed\_howto.pdf (参照 2019-10-28)